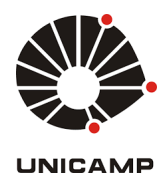

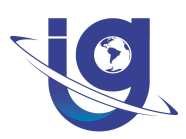

### **Universidade Estadual de Campinas – UNICAMP Instituto de Geociências – IG Programa de Pós-Graduação em Geociências Área de Concentração em Geologia e Recursos Naturais (Conceito 6 na CAPES)**

# **EDITAL DE SELEÇÃO MESTRADO E DOUTORADO**

# **2024 (SEGUNDO SEMESTRE)**

A Coordenação do Programa de Pós-Graduação em Geociências informa que estão abertas as inscrições para o Processo Seletivo do Curso de Pós-Graduação em Geociências do Instituto de Geociências – UNICAMP, níveis de Mestrado e Doutorado, para ingresso no SEGUNDO semestre de 2024.

O processo seletivo prevê reserva de 20% das vagas no mestrado e no doutorado para candidatos(as) autodeclarados(as) negros(as) (pretos(as) e pardos(as), de acordo com o estabelecido no **Item IV deste Edital)**. Esses(as) candidatos(as) serão denominados **optantes**, devendo necessariamente entregar a autodeclaração conforme **Anexo 4** e indicar sua opção por cotas no formulário de inscrição.

### **I – DAS INSCRIÇÕES**

**PRAZO PARA INSCRIÇÃO: As inscrições estarão abertas de 02 de MAIO até 24 de JUNHO DE 2024 (verificado por meio da data e hora de recebimento do e-mail com todos os documentos comprobatórios, considerando o fuso horário de Brasília).**

O processo de inscrição ocorrerá exclusivamente por meio eletrônico.

Meio Eletrônico:

Envio de toda a documentação (item II) para o e-mail: [inscricoespggeologia@unicamp.br](mailto:inscricoespggeologia@unicamp.br)

O título da mensagem deve estar em conformidade com a inscrição do candidato:

- MESTRADO [+ NOME DO CANDIDATO].
- DOUTORADO [+ NOME DO CANDIDATO].

**Observações:**

- **(i) Leia atentamente o edital antes do preenchimento e envio dos documentos.**
- **(ii) Não serão aceitas inscrições nem documentos fora do prazo de inscrições (data e hora do recebimento do e-mail).**
- **(iii) Recomenda-se que as(os) candidatas(os) consultem as(os) potenciais orientadoras(es) previamente para leitura deste edital e para o preenchimento correto dos requisitos exigidos.**

### **II – DA DOCUMENTAÇÃO NECESSÁRIA À INSCRIÇÃO**

Só serão aceitas candidaturas que apresentem todos os documentos exigidos e em conformidade

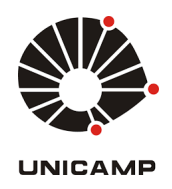

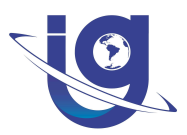

com as normas descritas a seguir:

- Todos os documentos comprobatórios do currículo deverão ser enviados em formato *Portable Document File* (.PDF) e orientados no sentido correto para leitura. Documentos digitalizados de forma invertida ou de lado não serão aceitos.

- Todos os documentos comprobatórios do currículo deverão ser ordenados em pastas com a mesma denominação das colunas da tabela (B, C, ...) de Pontuação para Ingresso (tabela em formato Excel, extensão .xlsx). Os documentos poderão estar redigidos em português, espanhol ou inglês.

- Todos os documentos comprobatórios do currículo deverão ser numerados e constarem na tabela Excel conforme o modelo da tabela de Discriminação dos Documentos Enviados.

- A Tabela de pontuação para ingresso deverá ser entregue no seu formato original (extensão .xlsx). Observação: Não serão aceitas tabelas cujo as macros foram alteradas. Caso isso ocorra a(o) candidata(o) será automaticamente desclassificada(o) do processo seletivo.

### **PARA O MESTRADO**

(1) Ficha de inscrição obrigatória da Diretoria Acadêmica (DAC): o(a) candidato(a) deve acessar o site and the site of the site of the site of the site of the site of the site of the site of the site of the

[https://sistemas.dac.unicamp.br/siga/ingresso/candidato/efetuar\\_login\\_candidato.xhtml?code=14](https://sistemas.dac.unicamp.br/siga/ingresso/candidato/efetuar_login_candidato.xhtml?code=1497038006922) [97038006922](https://sistemas.dac.unicamp.br/siga/ingresso/candidato/efetuar_login_candidato.xhtml?code=1497038006922)

Ao terminar de preencher a ficha, clicar no botão "salvar" e em seguida em "imprimir". Este botão dá a opção de gerar um PDF e este arquivo é que deve ser entregue junto com os demais documentos para a inscrição, pois obtém todos os dados necessários.

**ATENÇÃO**: Observe o status da sua ficha de inscrição. Precisa estar completa (com todos os campos preenchidos). Se estiver incompleta, não será possível a sua aprovação no sistema da DAC após o resultado do processo seletivo.

- (2) Carta de aceite do(a) orientador(a).
- (3) Formulário de inscrição (documento dos anexos do presente Edital).
- (4) Uma foto 3x4 recente (digitalizada).
- (5) *Curriculum Vitae* (atualizado e documentado).
- (6) Uma cópia do Histórico Escolar da Graduação (integral ou provisório, válido e emitido pela instituição de ensino de origem, caso o(a) candidato(a) estejam cursando).
- (7) Uma cópia do Diploma de Graduação (ou equivalente válido, e emitido pela instituição de ensino de origem, até a aquisição do diploma oficial).
- (8) Projeto de pesquisa (segundo modelo da Fundação de Amparo à Pesquisa do Estado de São Paulo – FAPESP).
- (9) Arquivo em Excel (tabela de pontuação para ingresso.xlsx) devidamente preenchido com os dados para o cálculo da média da primeira fase, segundo instruções que constam do item III.1 (documento dos anexos do presente Edital).
- (10) Tabela de Discriminação dos Documentos Enviados em formato PDF (documento dos anexos do presente Edital).
- (11) No caso de candidato(a) optante pelas vagas reservadas para pretos(as), apresentar a autodeclaração de acordo com o Anexo 4.

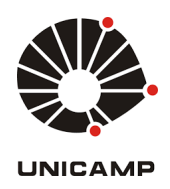

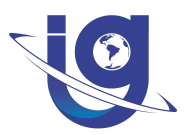

### **Observações:**

- (i) A Comissão de Pós-graduação em Geociências, Comissão de Seleção e Secretaria de Pós-graduação não se responsabilizam por atrasos na inscrição ou quaisquer erros cometidos pelas(os) candidatas(os) no preenchimento das fichas e arquivos enviados. A veracidade das informações é de responsabilidade da(o) candidata(o).
- (ii) O projeto de pesquisa de Mestrado, ocupando no máximo 20 páginas digitadas com espaçamento duplo, deve ser apresentado de maneira clara e elaborado em concordância com o modelo sugerido pela FAPESP para solicitação de bolsas de mestrado e doutorado. O modelo pode ser acessado no link [http://www.fapesp.br/253.](http://www.fapesp.br/253)

### **PARA O DOUTORADO**

(1) Ficha de inscrição obrigatória da Diretoria Acadêmica (DAC): o(a) candidato(a) deve acessar o site

[https://sistemas.dac.unicamp.br/siga/ingresso/candidato/efetuar\\_login\\_candidato.xhtml?co](https://sistemas.dac.unicamp.br/siga/ingresso/candidato/efetuar_login_candidato.xhtml?code=1497038006922) [de=1497038006922](https://sistemas.dac.unicamp.br/siga/ingresso/candidato/efetuar_login_candidato.xhtml?code=1497038006922)

Ao terminar de preencher a ficha, clicar no botão "salvar" e em seguida em "imprimir". Este botão dá a opção de gerar um PDF e este arquivo é que deve ser entregue junto com os demais documentos para a inscrição, pois obtém todos os dados necessários.

**ATENÇÃO:** Observe o status da sua ficha de inscrição. Precisa estar completa (com todos os campos preenchidos). Se estiver incompleta, não será possível a sua aprovação no sistema da DAC após o resultado do processo seletivo.

- (2) Carta de aceite do(a) orientador(a).
- (3) Formulário de inscrição (documento dos anexos do presente Edital).
- (4) Uma foto 3x4 recente (digitalizada).
- (5) *Curriculum Vitae* (atualizado e documentado).
- (6) Uma cópia do Histórico Escolar da Graduação (integral válido e emitido pela instituição de ensino de origem).
- (7) Uma cópia do Diploma de Graduação.
- (8) Uma cópia do Histórico Escolar do Mestrado (integral ou provisório válido e emitido pela instituição de ensino de origem, caso o(a) candidato(a) estejam cursando mestrado)
- (9) Uma cópia do Diploma do Mestrado (ou equivalente válido e emitido pela instituição de ensino de origem, até a aquisição do diploma oficial).
- (10) Projeto de pesquisa (segundo modelo da Fundação de Amparo à Pesquisa do Estado de São Paulo – FAPESP).
- (11) Arquivo em Excel (tabela de pontuação para ingresso.xlsx) devidamente preenchido com os dados para o cálculo da média da primeira fase segundo instruções que constam do item III.1 (documento dos anexos do presente Edital).
- (12) Tabela de Discriminação dos Documentos Enviados em formato PDF (documento dos anexos do presente Edital).
- (13) No caso de candidato(a) optante pelas vagas reservadas para pretos(as), apresentar a autodeclaração de acordo com o Anexo 4.

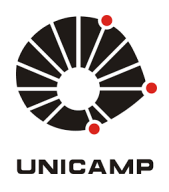

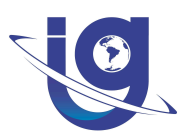

### **Observações:**

- (i) A Comissão de Pós-graduação em Geociências, Comissão de Seleção e Secretaria de Pós-graduação não se responsabilizam por atrasos na inscrição ou quaisquer erros cometidos pelas(os) candidatas(os) no preenchimento das fichas e arquivos enviados. A veracidade das informações é de responsabilidade da(o) candidata(o).
- (ii) O projeto de pesquisa de Doutorado, ocupando no máximo 20 páginas digitadas com espaçamento duplo, deve ser apresentado de maneira clara e elaborado em concordância com o modelo sugerido pela FAPESP para solicitação de bolsas de mestrado e doutorado. O modelo pode ser acessado no link [http://www.fapesp.br/253.](http://www.fapesp.br/253)

### **III – DO PROCESSO DE SELEÇÃO**

O processo de seleção será em uma única Fase e constará: (a) Avaliação Curricular (com peso de 75% na nota final); (b) Avaliação do Projeto de Pesquisa (com peso de 25% na nota final), descritas a seguir:

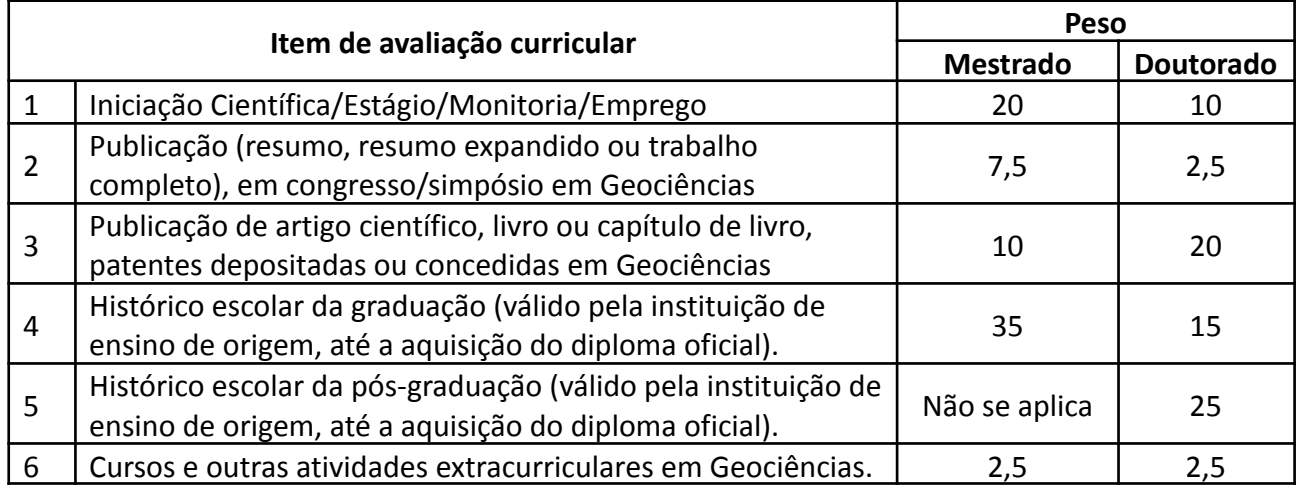

#### **a) Avaliação Curricular**

### **Tabela 1 – Itens de avaliação e respectivos pesos.**

- Para item de avaliação 1, será computado 1 ponto para atividades com duração comprovada de até 6 meses atividades, para atividades entre 6 meses e 1 ano o valor será de 2 e para emprego com um mais de 1 ano, será computado 1 ponto de forma que cada ano de experiência valerá 1 até um máximo de 10 anos.
- Para os itens 2, 3 e 6, serão computados 2 pontos por comprovante (no caso do ponto 2, será considerada apenas como publicação em congresso/simpósio cópia completa dos originais do resumo, resumo expandido ou trabalho publicado). Para os itens 4 e 5, a pontuação total será igual ao Coeficiente de Rendimento (CR), ou quantidade equivalente, fornecida no Histórico Escolar. A Comissão de Seleção poderá desconsiderar qualquer documento que comprove atividade sem relação com as Geociências.

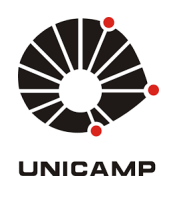

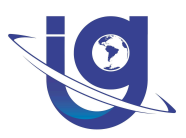

٦

- A nota final da Avaliação Curricular será determinada pela média da pontuação obtida pelo(a) candidato(a) em cada um dos itens constantes da Tabela 1, ponderada pelos respectivos pesos. Esta nota corresponderá a 75% da média final da primeira fase.
- Para o cálculo da nota final da Avaliação Curricular, os candidatos deverão inserir os seus dados curriculares no arquivo "Tabela de pontuação para ingresso.xlsx", nas planilhas "Mestrado" ou "Doutorado", conforme o caso, de acordo com as instruções a seguir.

### **Orientações para preenchimento das planilhas:**

Preencher apenas a segunda linha, destacada em verde, sem alterar as fórmulas de cálculo, que são utilizadas apenas para informação ao(à) candidato(a) sobre a sua nota curricular, que será calculada automaticamente na célula B4, destacada em amarelo. Os dados inseridos na planilha serão posteriormente verificados pela Comissão de Seleção em função dos comprovantes entregues, o que poderá gerar alterações na nota calculada inicialmente caso haja discrepâncias.

#### **MESTRADO**

**Colun**

**Tabela 2**

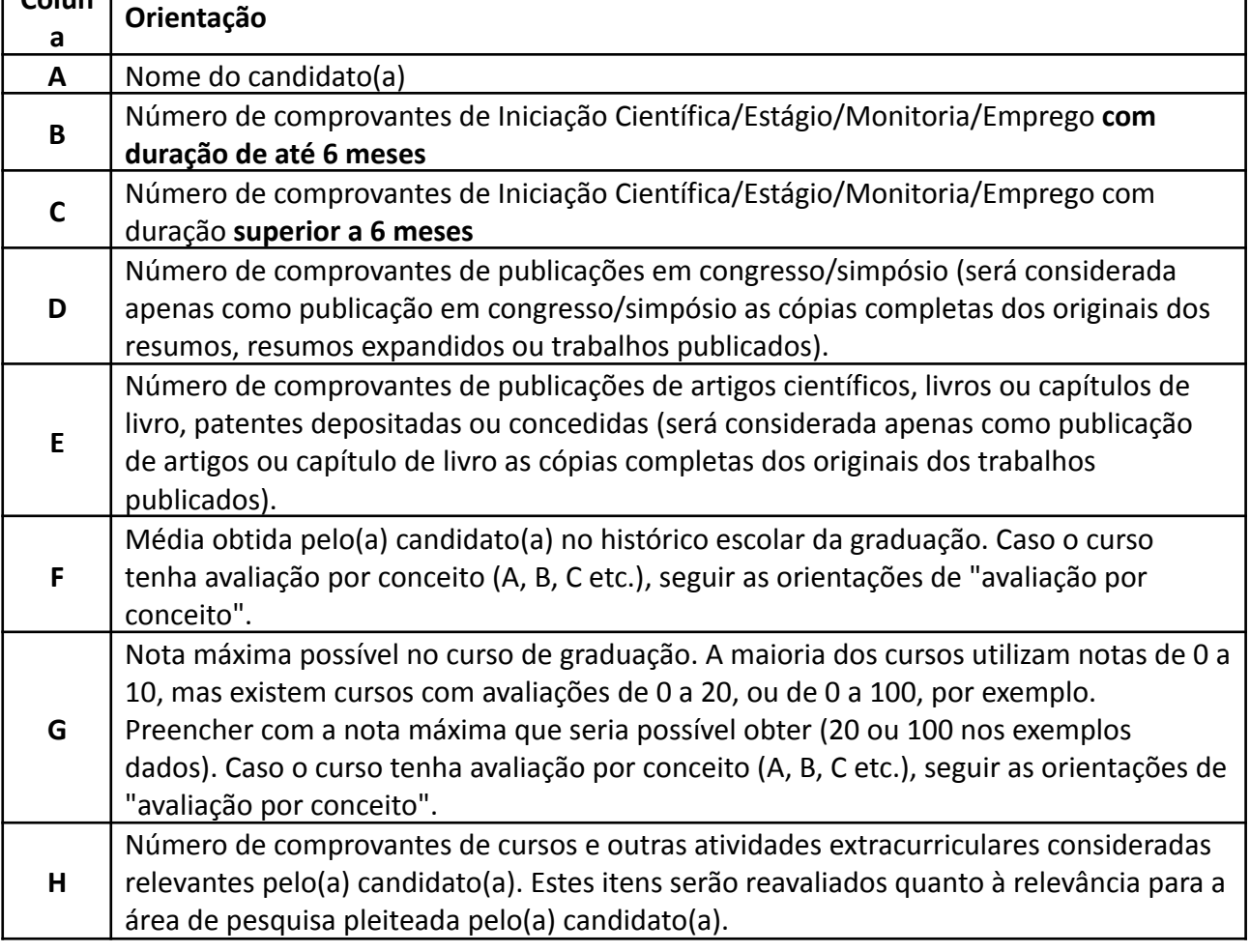

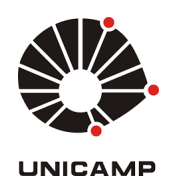

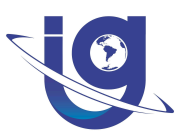

┑

### **Definições**:

**Iniciação Científica/Estágio/Monitoria/Emprego:** Atestados ou declarações assinados pelo empregador, coordenador do projeto ou pela agência de fomento.

Observação: Atestados e declarações de trabalhos, estágios ou participação em eventos, devem ser emitidos e assinados pelos responsáveis legais da empresa, órgão público ou organizador do evento. Não serão aceitos documentos sem data e assinaturas dos responsáveis.

**Publicação em congresso/simpósio** – deverão ser apresentados o trabalho publicado juntamente com o comprovante de participação no evento (quando o(a) apresentador(a) for candidato(a) neste processo seletivo. Serão consideradas apenas as cópias completas dos trabalhos publicados (resumo, resumo expandido ou trabalho).

**Publicação em congresso/simpósio** - serão consideradas apenas as cópias completas dos trabalhos publicados (resumo, resumo expandido ou trabalho completo).

**Artigo científico** – serão considerados apenas as cópias completas dos originais dos artigos publicados em periódico científico arbitrado, com ISSN.

**Capítulo de Livro** – serão considerados apenas as cópias completas dos originais dos capítulos que formem parte de livros com ISSN.

### **Avaliação por conceito:**

Caso o curso de graduação tenha avaliação por conceito (A, B, C etc.) ao invés de notas (de 0 a 10, por exemplo), preencher a coluna F com a nota correspondente ao conceito na Tabela 3, e preencher a coluna G com o valor 10.

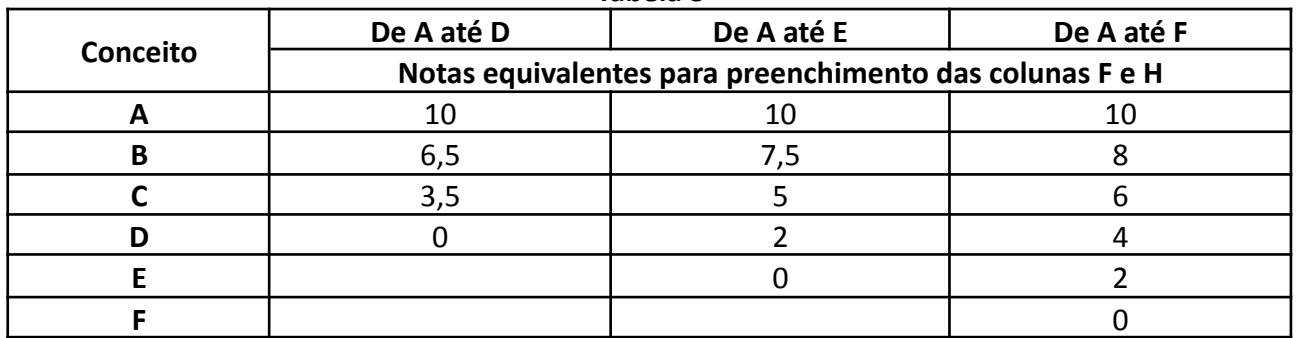

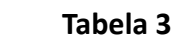

Caso tenham conceitos intermediários (B+ ou C-, por exemplo) fazer a média entre as notas superior e inferior.

### **DOUTORADO**

**Tabela 4**

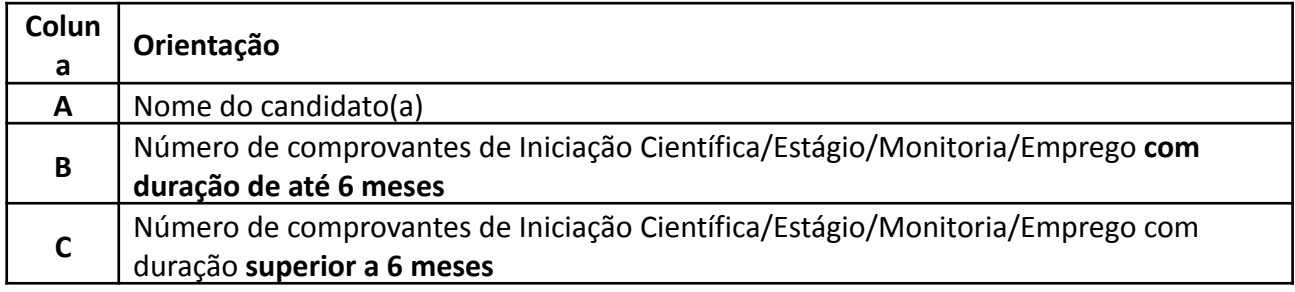

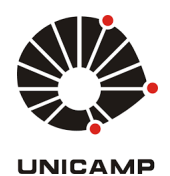

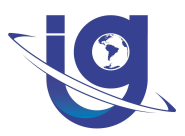

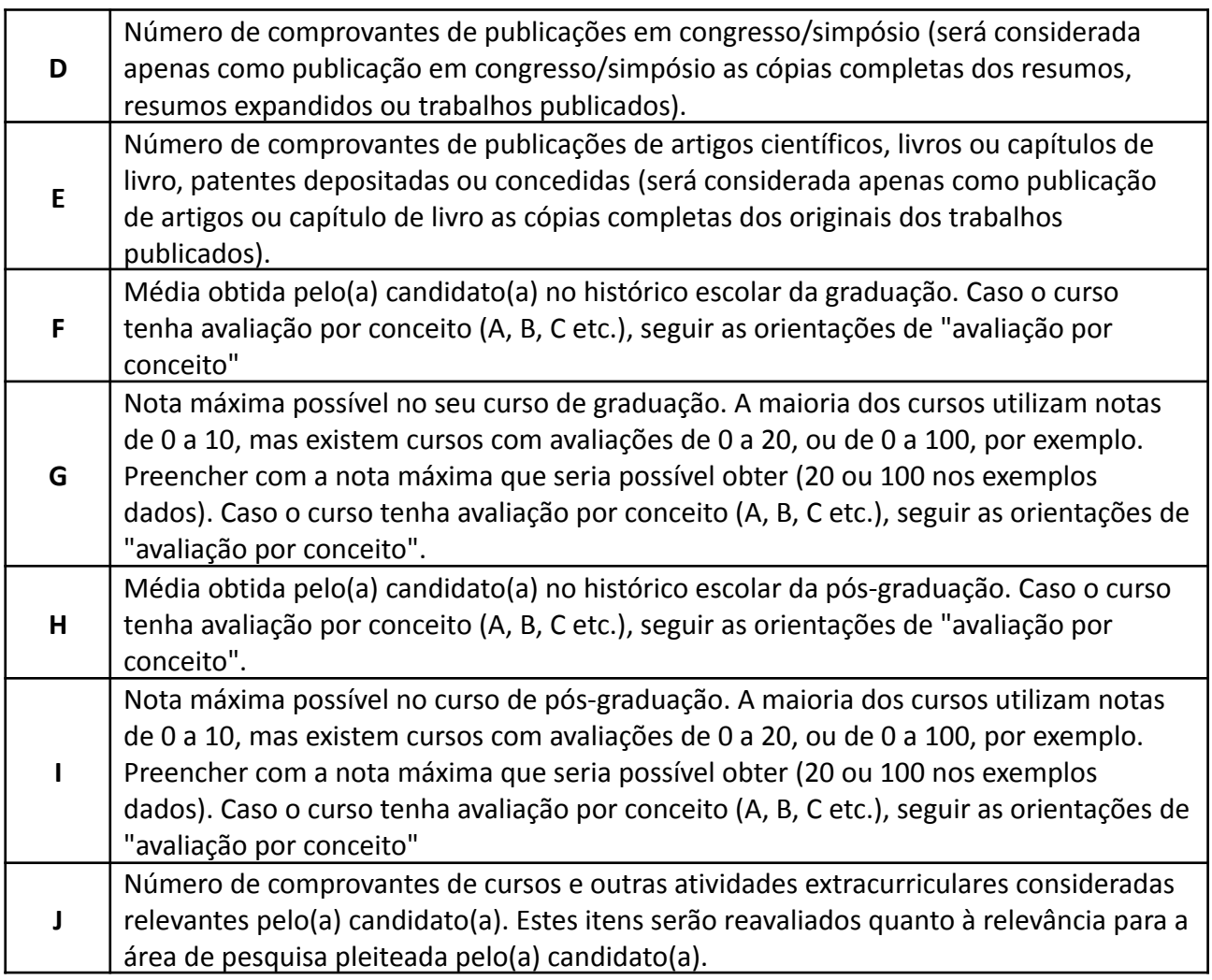

#### **Definições**:

**Iniciação Científica/Estágio/Monitoria/Emprego:** Atestados ou declarações assinados pelo empregador, coordenador do projeto ou pela agência de fomento.

Obs.: Atestados e declarações de trabalhos, estágios ou participação em eventos, devem ser emitidos e assinados pelos responsáveis legais da empresa, órgão público ou organizador do evento. Não serão aceitos documentos sem data e assinaturas dos responsáveis.

**Publicação em congresso/simpósio** – deverão ser apresentados o trabalho publicado juntamente com o comprovante de participação no evento (quando o(a) apresentador(a) for candidato(a) neste processo seletivo. Serão consideradas apenas as cópias completas dos trabalhos publicados (resumo, resumo expandido ou trabalho).

**Artigo científico** – serão considerados apenas cópias completas dos originais publicados em periódico científico arbitrado, com ISSN.

**Capítulo de Livro** – serão considerados apenas cópias completas dos originais dos capítulos que formem parte de livros com ISSN.

**Avaliação por conceito:**

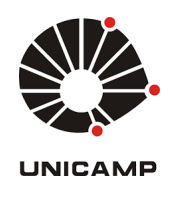

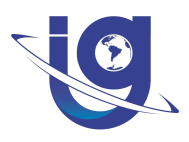

Caso o curso de graduação ou de pós-graduação tenha avaliação por conceito (A, B, C etc.) ao invés de notas (de 0 a 10, por exemplo), preencher as colunas F e H com as notas correspondentes ao seu conceito (Tabela 5) e preencher as colunas G e I com o valor 10. **Tabela 5**

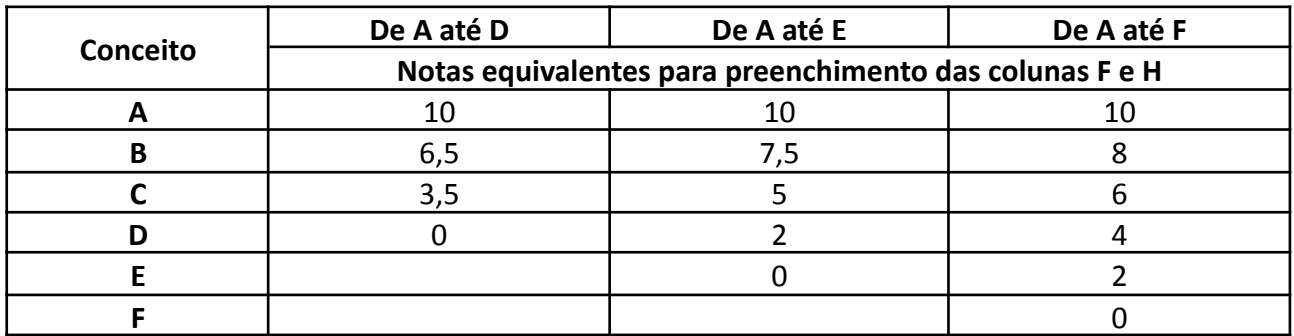

Caso tenham conceitos intermediários (B+ ou C-, por exemplo) fazer a média entre as notas superior e inferior.

# **b) Avaliação do Projeto de Pesquisa**

Avaliação do projeto de pesquisa [candidatos(as) ao Mestrado e Doutorado] será realizada pela análise de dois avaliadores externos a Comissão de Seleção, mas professores credenciados no programa de Pós-graduação em Geociências do Instituto de Geociências da UNICAMP, especialistas na área. A avaliação será anônima e as fichas de avaliação dos projetos não serão divulgadas. A pontuação de cada item avaliado do projeto consta na Tabela 6. Para o cálculo da nota do projeto será realizada a média entre as duas notas dadas por cada um(a) dos(as) pareceristas.

**Observação: Em caso de discrepâncias de notas dos avaliadores (notas com diferença igual ou superior a 2 pontos), a Comissão de Seleção avaliará o projeto e emitirá uma nota. A nota final de avaliação do projeto de pesquisa corresponderá à média entre as três notas (2 pareceristas e Comissão de Seleção).**

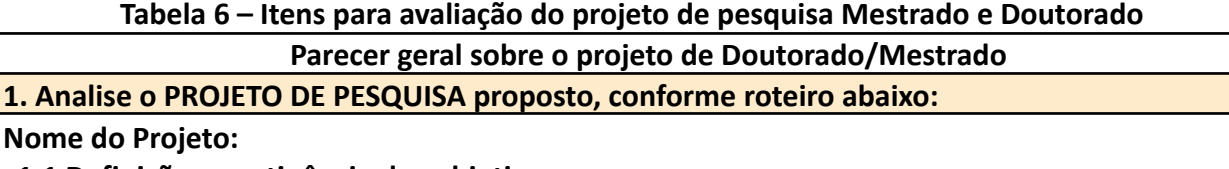

**1.1 Definição e pertinência dos objetivos.**

A) Bem definido com objetivos claros ( ) (10 pontos)

B) Definido com objetivos parcialmente claros ( ) (8 pontos)

C) Parcialmente definido com objetivos parcialmente claros ( ) (6 pontos)

D) Pouco definido com objetivos pouco claros ( ) (4 pontos)

E) Sem definição e sem objetivos claros () (0 ponto)

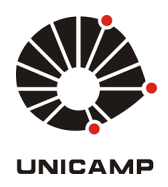

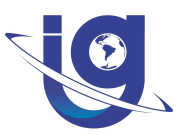

### **1.2 Originalidade e importância da contribuição pretendida para a área do conhecimento em que o projeto proposto se insere.**

A) Original e com importante para a área ( ) (10 pontos)

- B) Original e parcialmente importante para a área ( ) (8 pontos)
- C) Não original mas parcialmente importante para a área ( ) (6 pontos)
- D) Não original e parcialmente importante para a área ( ) (4 pontos)
- E) Não original e sem importância para a área ( ) (0 ponto).

### **1.3 Fundamentação teórica/científica.**

- A) Bem fundamentado cientificamente ( ) (5 pontos)
- B) Parcialmente fundamentado cientificamente ( ) (3 pontos)
- C) Não fundamentado cientificamente ( ) (0 ponto)

### **1.4 Materiais e métodos.**

- A) Materiais e métodos adequados aos objetivos ( ) (5 pontos)
- B) Materiais e métodos parcialmente adequados aos objetivos ( ) (3 pontos)
- C) Materiais e métodos não adequados aos objetivos ( ) (0 ponto)

# **1.5 Adequação do projeto a um programa de pós-graduação.**

A) Adequado ( ) (10 pontos) B) Parcialmente adequado ( ) (5 pontos) C) Não adequado ( ) (0 ponto)

**1.6 Análise da viabilidade da execução do projeto (considerar tempo, estrutura de laboratório, verba para análises).**

```
A) Viável ( ) (10 pontos)
B) Parcialmente viável ( ) (5 pontos)
C) Inviável ( ) (0 ponto)
```
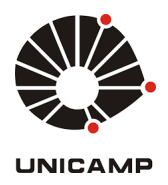

( )

( )

( )

( )

( )

( )

( )

( )

( )

( )

(  $\lambda$ 

( )

( )

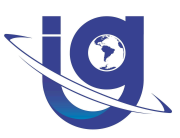

# **1.7 Conclusão sobre a análise do Projeto de Pesquisa apresentado. (Preenchimento obrigatório)** ( ) Excelente (10 pontos)

Muito boa (9 pontos)

Muito boa, com algumas deficiências facilmente sanáveis (8 pontos)

Boa (7 pontos)

Boa com deficiências (6 pontos)

Regular (5 pontos)

Com sérias deficiências (0 pontos)

**2. DEFICIÊNCIAS NOTADAS NA PROPOSTA (Se algum dos itens abaixo for assinalado, as razões devem ser explicitadas no quadro correspondente do formulário).**

# **2.1 Sobre o Projeto de Mestrado/Doutorado:**

Projeto com objetivos mal definidos, excessivos ou incongruentes

Projeto com objetivos excessivamente limitados

Projeto pouco original

Contribuição pouco significativa para a área de conhecimento

Fundamentação científica insuficiente/metodologia inadequada

Inadequado para um programa de pós-graduação

Viabilidade de execução questionável

**2.2 Nota final ( )**

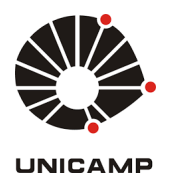

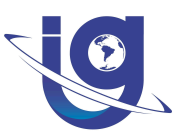

### **3. COMENTÁRIOS GERAIS SOBRE O PARECER**

### **III.1 – Resultado da seleção**

A nota final será calculada pela soma das notas da Avaliação Curricular (com peso de 75%) e da Avaliação do Projeto de Pesquisa (com peso de 25%). As(os) candidatas(os) com nota final ≥ 5,0 farão parte da lista de classificadas(os) no processo seletivo.

### **IV – DO EXAME DE PROFICIÊNCIA EM INGLÊS**

Os(as) candidatos(as) selecionado(as) no Processo Seletivo segundo critério estabelecido no item III deste Edital, deverão apresentar comprovante de proficiência em língua inglesa até o final do primeiro ano do curso de Mestrado ou Doutorado. Os Exames aceitos e as notas mínimas estão disponíveis no site do Programa de Pós-Graduação em Geociências.

#### **V – DAS BOLSAS DE ESTUDO**

O ingresso nos cursos de Mestrado ou Doutorado do Programa de Pós-Graduação em Geociências não garante bolsa de estudo ao(à) aluno(a).

A distribuição de bolsas de estudo disponíveis ao PPG-Geociências será feita por uma Comissão de Bolsas (cuja composição é a mesma da Comissão de Seleção).

Caso existam bolsas disponíveis, os(as) candidatos(as) aprovados(as), que não possuam qualquer atividade remunerada, poderão pleitear bolsas do Programa.

A distribuição das bolsas da cota do Programa (CAPES e CNPq) será feita pela ordem de classificação no processo seletivo, baseada na média de notas do ingresso (Avaliação Curricular e Avaliação do Projeto de Pesquisa).

Em caso de empate entre dois ou mais candidatos(as), o critério de desempate será a média final obtida pelo(a) aluno(a) na Avaliação Curricular. O segundo critério de desempate será a nota do projeto de pesquisa. O terceiro critério de desempate será o Coeficiente de Rendimento (CR) da graduação. Caso persista o empate, o desempate será dado a favor do candidato com mais idade.

Bolsas de outras fontes (e.g. ANP) serão distribuídas segundo critérios adotados pela comissão específica que regula a distribuição dos recursos.

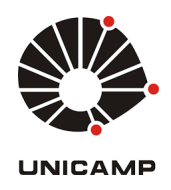

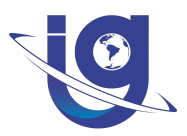

A distribuição das bolsas será feita segundo a classificação do(a)s candidato(a)s no processo seletivo, com preferência para candidatos(as) optantes (cotas). A fila de espera por bolsas de estudo será definida como segue:

1ª bolsa disponível – atribuída ao 1º lugar dos(as) aprovados(as) optantes;

2ª bolsa – atribuída ao 1º lugar dos(as) aprovados(as) por ampla concorrência;

3ª bolsa – atribuída ao 2º lugar dos(as) candidatos(as) optantes;

4ª bolsa – atribuída ao 2º lugar dos(as) aprovados(as) por ampla concorrência;

E assim por diante até completar 20% das bolsas para os optantes e/ou esgotarem-se as bolsas.

Candidatos(as) que não necessitarem de bolsas de estudo concorrem apenas no Processo Seletivo. Observação: As bolsas CAPES e CNPq para os alunos de mestrado só serão implementadas mediante a apresentação do Diploma da Graduação ou Documento Oficial de Conclusão de Curso. As bolsas CAPES e CNPq para os alunos de doutorado só serão implementadas mediante apresentação do Diploma ou ata de Defesa do Mestrado.

### **VI – DO CALENDÁRIO**

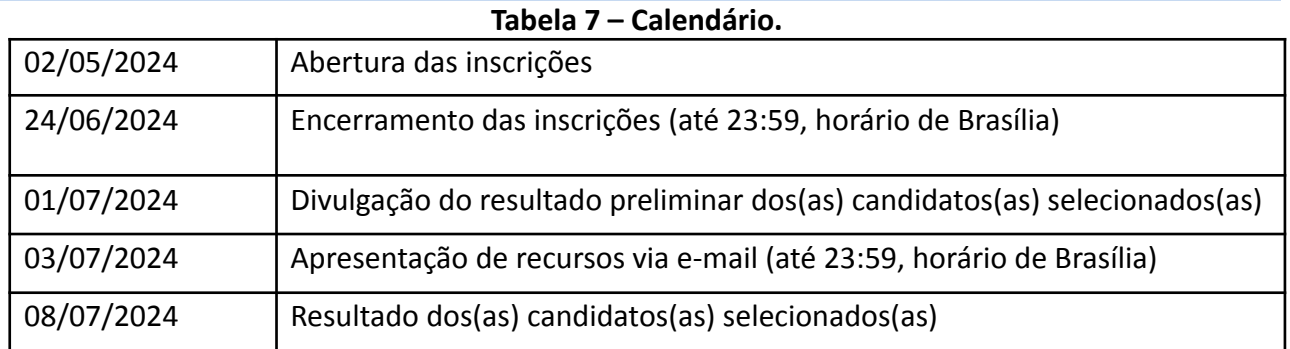

Toda a comunicação relativa ao Processo Seletivo será por meio eletrônico (internet) no site: https://portal.ige.unicamp.br/pos-graduacao (acessar Processos Seletivos em Andamento).

### **VII – DA COMISSÃO DE SELEÇÃO**

A Comissão de Seleção é composta por no mínimo 3 (três) docentes do Quadro de Professores Permanentes do Programa de Pós-Graduação em Geociências, com as atividades coordenadas pelo(a) Coordenador(a) do Programa de Geociências.

#### **VIII – DOS RECURSOS**

Os(as) candidatos(as) poderão interpor recurso sobre possíveis vícios da forma do edital no prazo estabelecido no Calendário, exclusivamente por meio digital. Cada recurso deverá ser encaminhado em arquivo único (formato PDF) ao endereço eletrônico: [inscricoespggeologia@unicamp.br](mailto:inscricoespggeologia@unicamp.br). Os recursos serão submetidos à apreciação da Comissão de Seleção. O resultado do recurso será encaminhado ao(à) candidato(a), também por meio eletrônico, em até 72 (setenta e duas) horas contadas a partir do recebimento do recurso. Após esse prazo não serão aceitos novos recursos.

Observações:

Os recursos só serão aceitos caso toda a documentação apresentada pela(o) candidata(o)

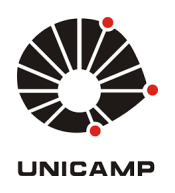

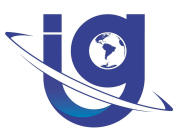

estiver em concordância com este edital (vide seções II e III).

- Salienta-se que a documentação e preenchimento das planilhas é de responsabilidade da(o) candidata(o).
- Revisão de notas ou quaisquer solicitações interpostas que contrariem este edital, não serão consideradas como recursos.
- Tendo em vista a avaliação anônima e por pares dos projetos de pesquisa, também não caberá recurso sobre os pareces emitidos.

### **IX – DAS DISPOSIÇÕES NÃO TRATADAS NESTE EDITAL**

Os casos omissos neste Edital serão analisados pela Comissão de Seleção, Comissão do Programa de Pós-Graduação em Geociências e instâncias superiores da Universidade Estadual de Campinas (PG - UNICAMP).

### **Contato:**

Secretaria de Pós-Graduação/Instituto de Geociências/UNICAMP, por meio do e-mail: [inscricoespggeologia@unicamp.br](mailto:inscricoespggeologia@unicamp.br).

#### **Horário de atendimento:**

De segunda a quinta-feira dás 8h às 11h e das 13:30h às 16h e de sexta-feira dás 8h às 12h, horário de Brasília, DF, Brasil.

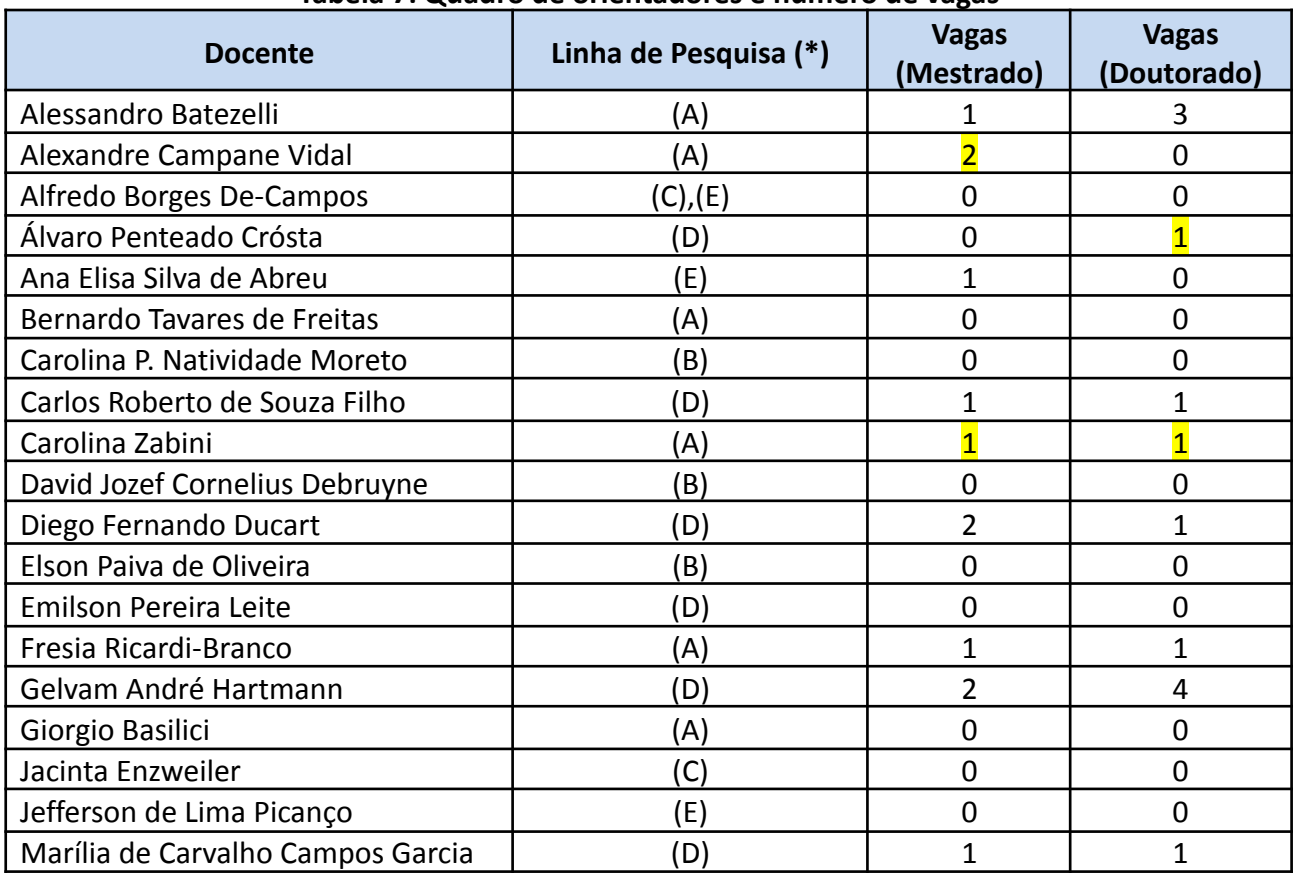

### **Tabela 7: Quadro de orientadores e número de vagas**

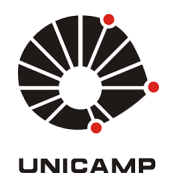

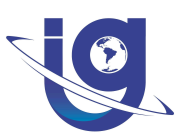

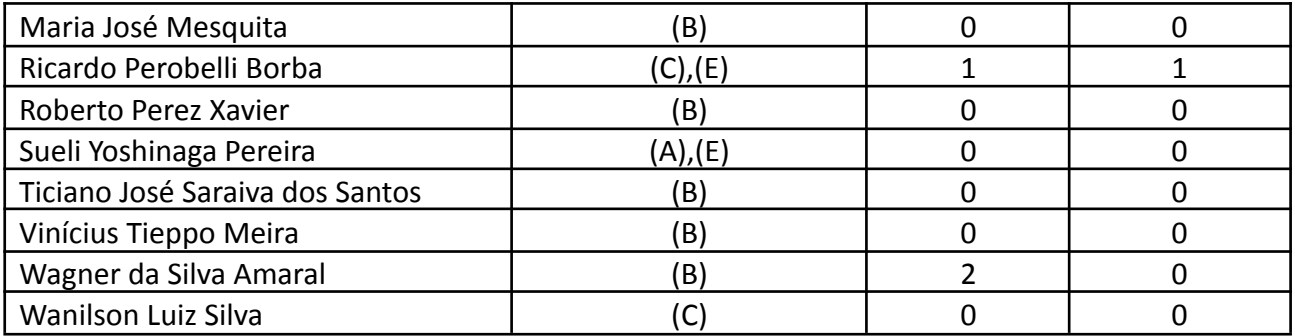

(\*)

(A) Análise de Bacias Sedimentares

(B) Evolução Crustal e Metalogênese

(C) Geoquímica Ambiental e Analítica

(D) Geotecnologias Aplicadas ao Estudo dos Recursos Naturais

(E) Política e Gestão dos Recursos Naturais

**Observação:** os docentes poderão ser contatados (e-mail) a partir do seguinte endereço:<http://www.ige.unicamp.br/pos-graduacao/geociencias/corpo-docente/>

As vagas reservadas para negros(as) (pretos(as) e pardos(as) serão preenchidas por ordem de classificação, sendo reservadas para candidatos(as) optantes que enviarem a autodeclaração (**Anexo 4**) e indicarem a opção de concorrer às vagas reservadas no formulário de inscrição. No caso dessas vagas não serem preenchidas por candidatos(as) negros(as), elas serão oferecidas a candidatos(as) aprovados por ampla concorrência. No caso em que todas as vagas para optantes sejam preenchidas, o(a)s demais candidato(a)s optantes aprovados no processo seletivo serão classificados(as) na lista de ampla concorrência.

### **ANEXOS**

- 1. Formulário de inscrição
- 2. Tabela de Pontuação para Ingresso
- 3. Tabela de Discriminação dos Documentos Enviados
- 4. Formulário de Autodeclaração

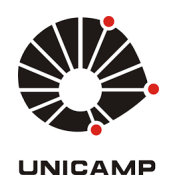

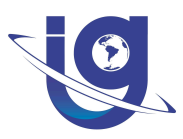

# **Anexo 4 - FORMULÁRIO DE AUTODECLARAÇÃO**

### **RG: CPF:**

# **Nome:**

Declaro ser negro(a) de cor preta ou parda e assumo a opção de concorrer às vagas reservadas para candidatos(as) negros(as), de acordo com os critérios e procedimentos definidos pelo Edital de Seleção do Programa de Pós-Graduação em Geociências - UNICAMP.

As informações prestadas nesta declaração são de minha inteira responsabilidade, estando ciente que poderei responder criminalmente no caso de falsidade.

[cidade], [data]

\_\_\_\_\_\_\_\_\_\_\_\_\_\_\_\_\_\_\_\_\_\_\_\_\_\_\_\_\_\_\_ Nome e Assinatura do(a) Candidato(a)